## **Aktivitäten-Liste komplett mit Zusatzinformationen** Stand: 28.12.2017

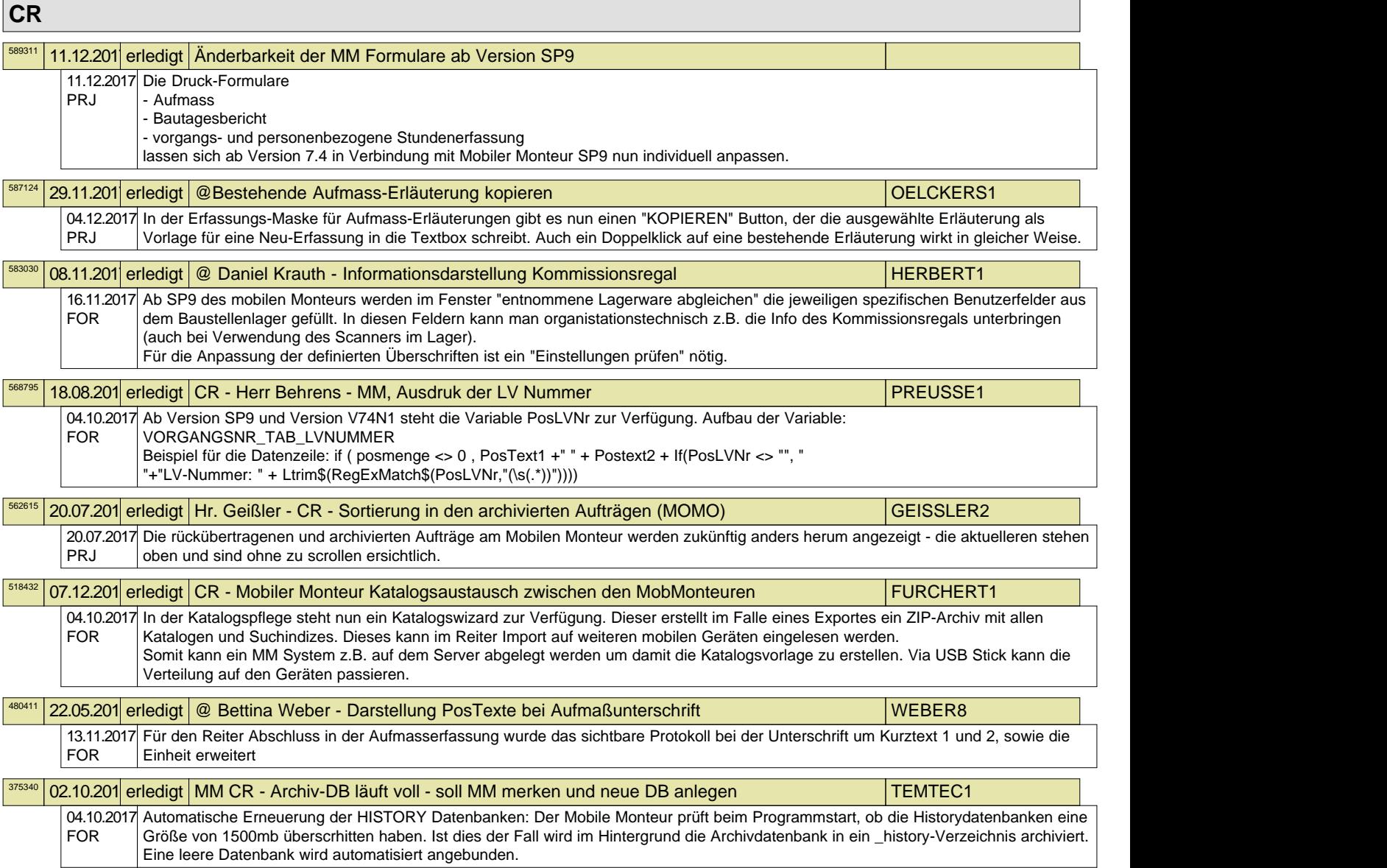